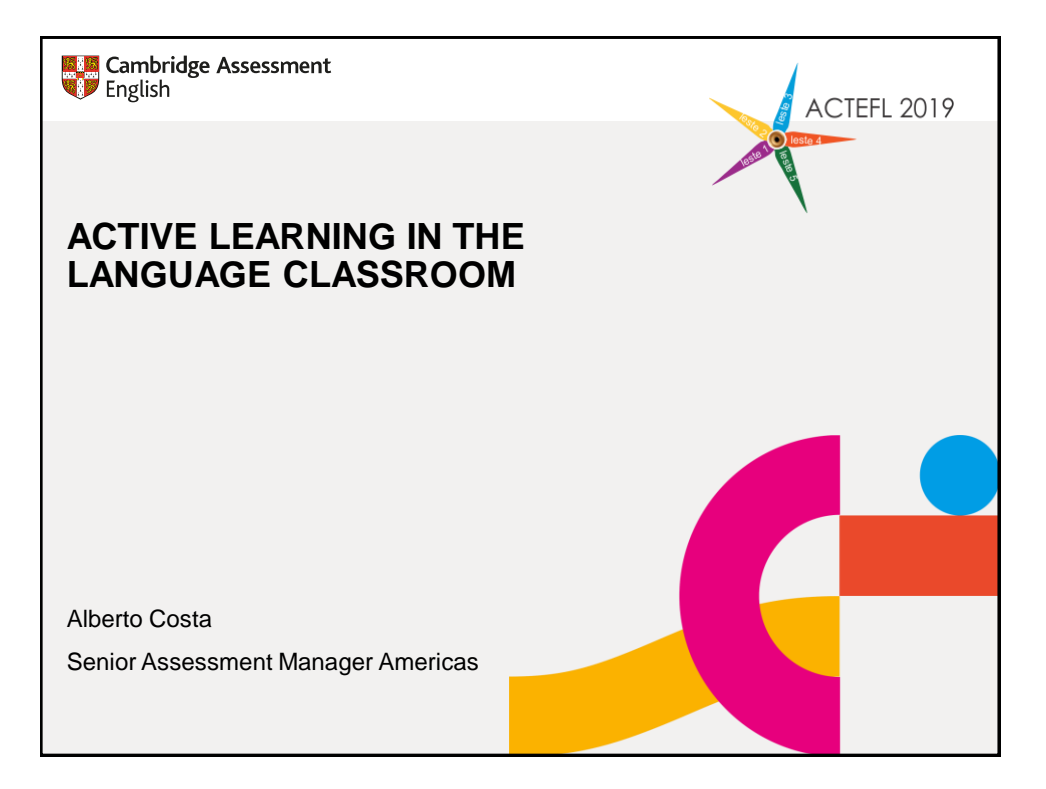

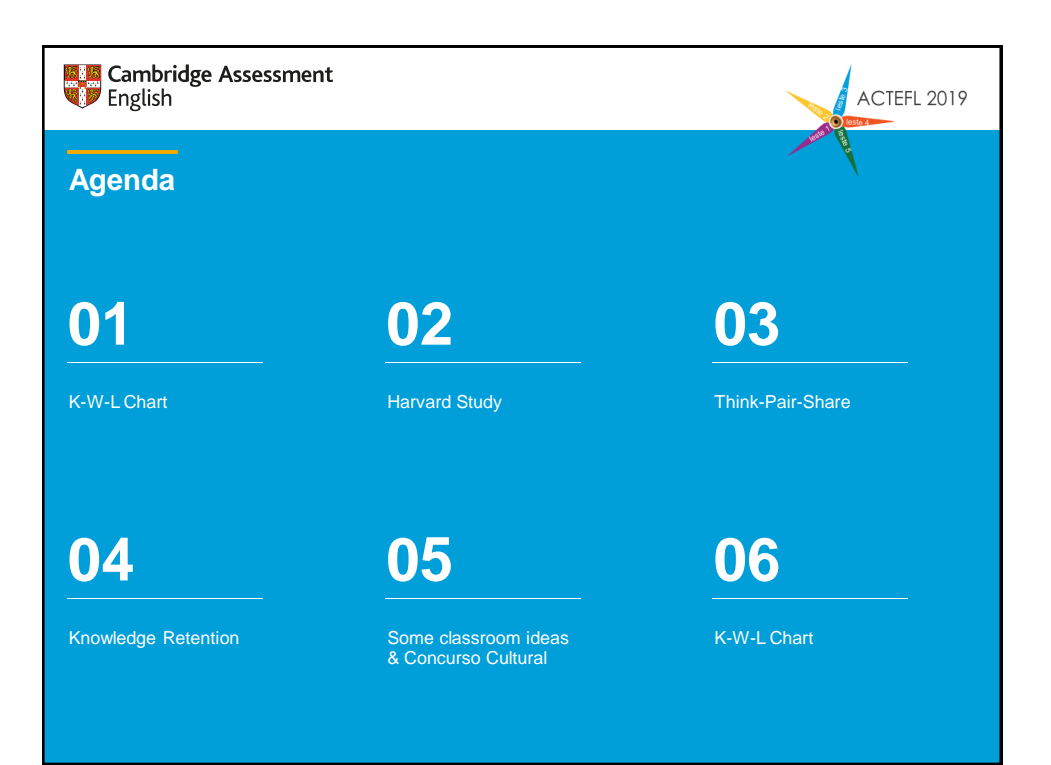

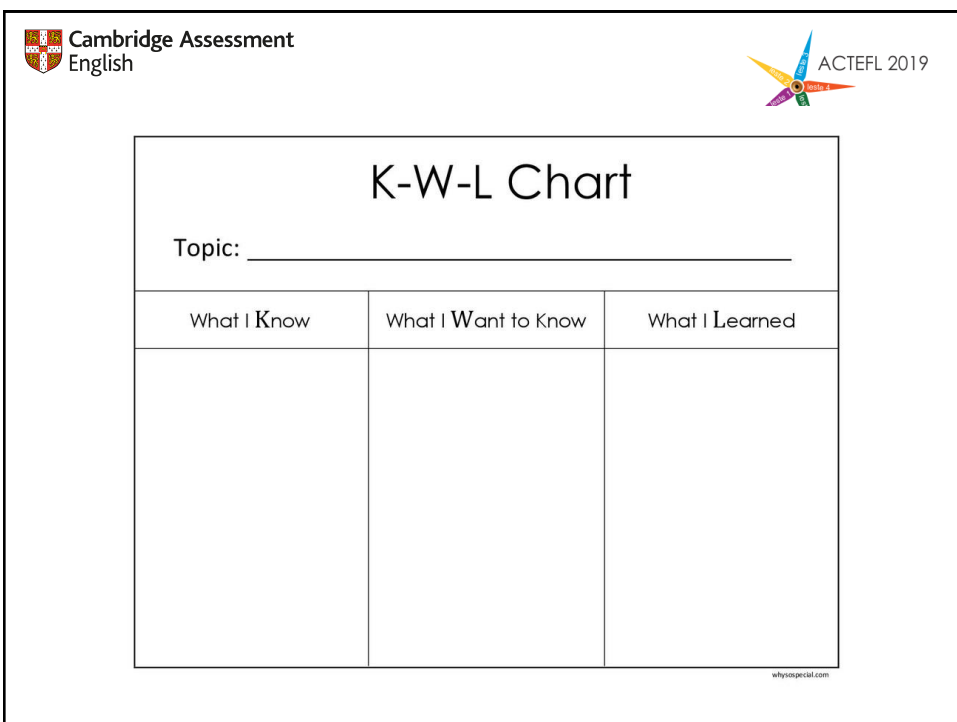

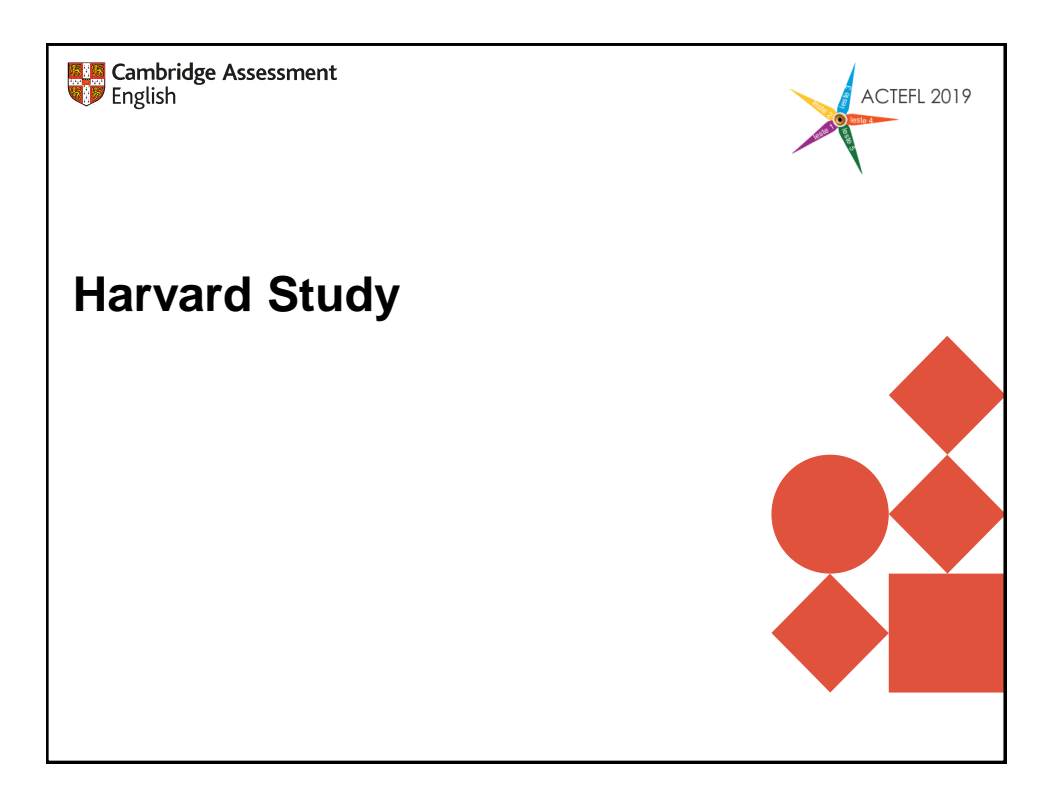

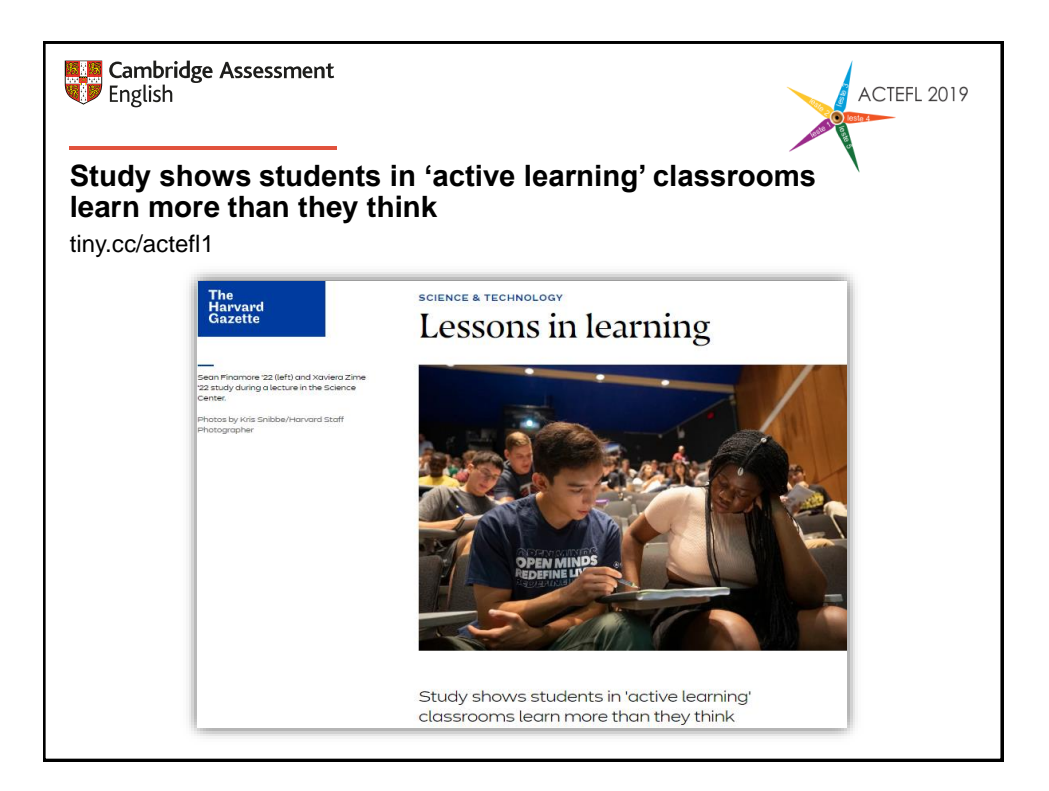

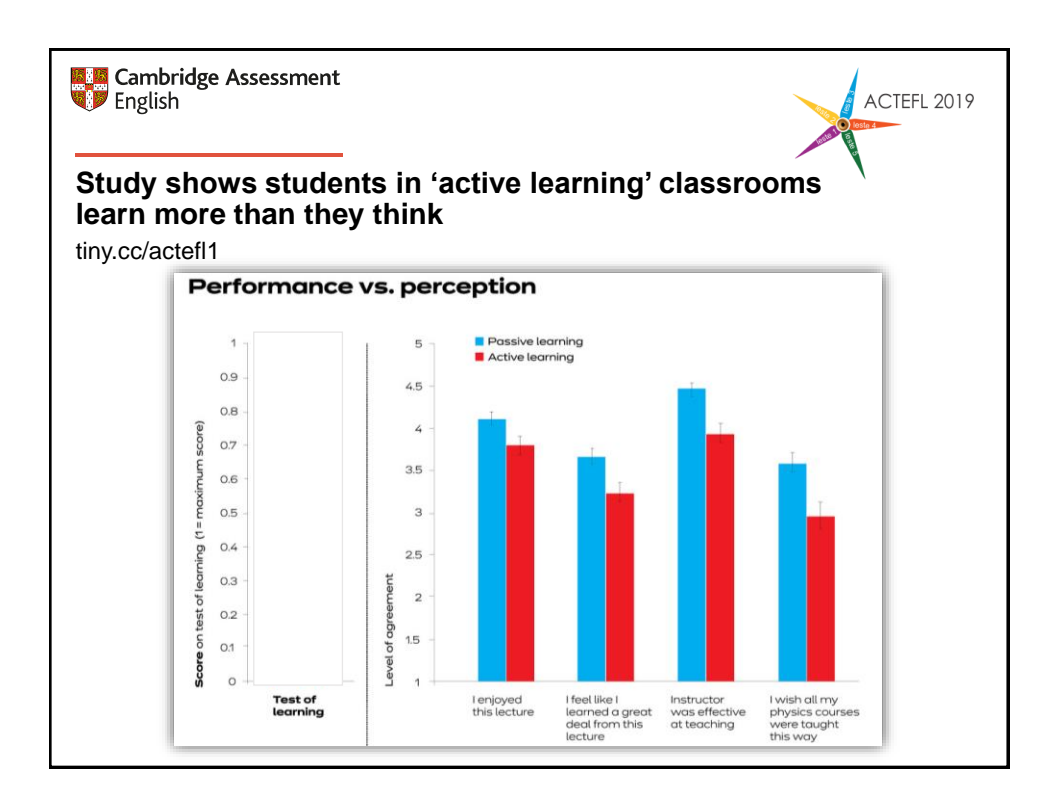

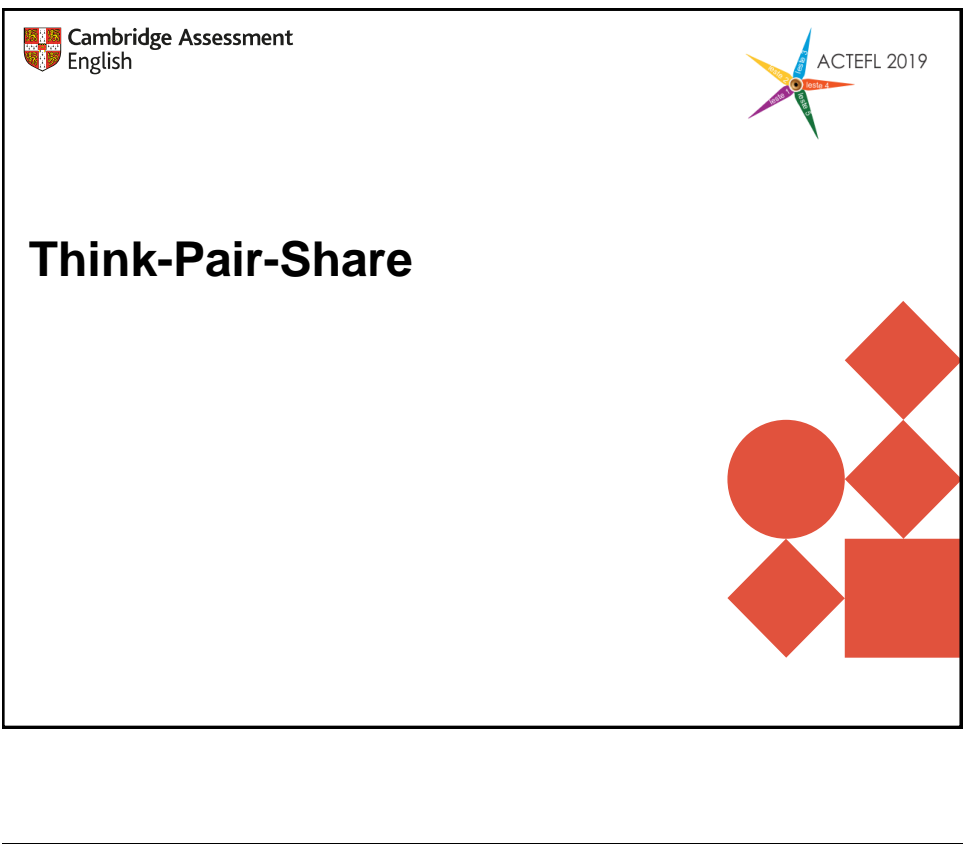

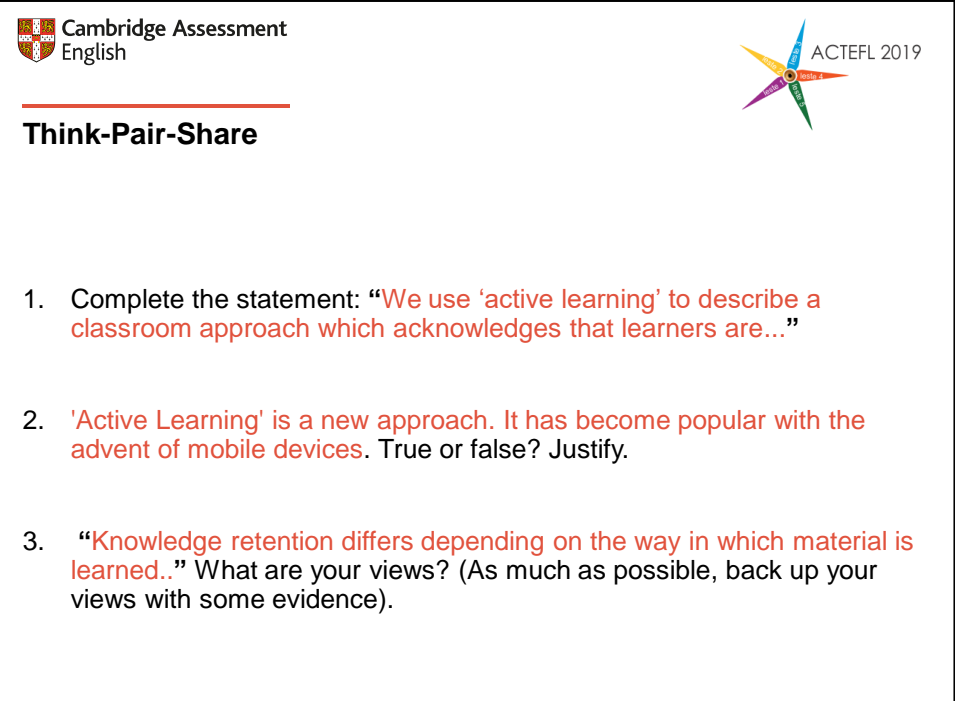

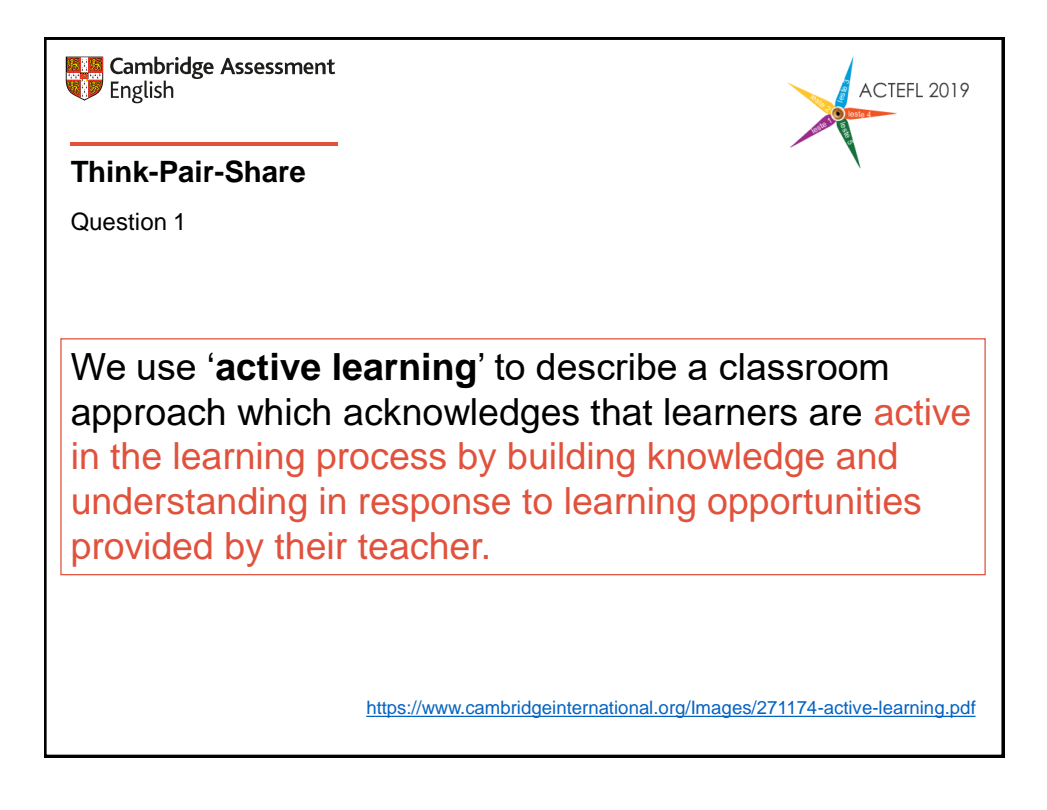

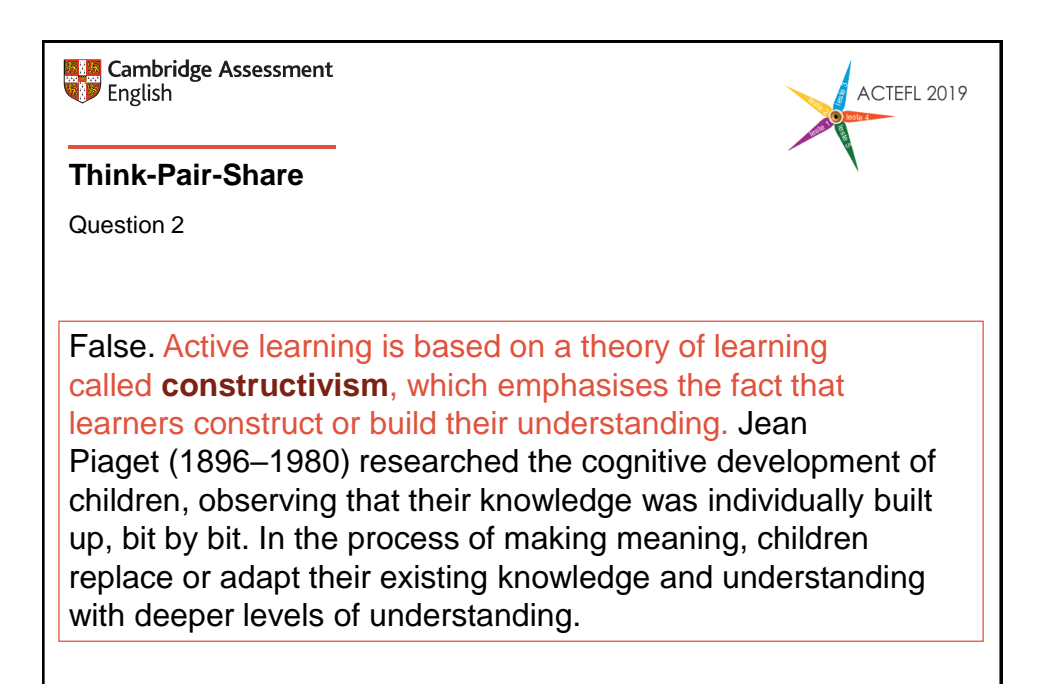

<https://www.cambridgeinternational.org/Images/271174-active-learning.pdf>

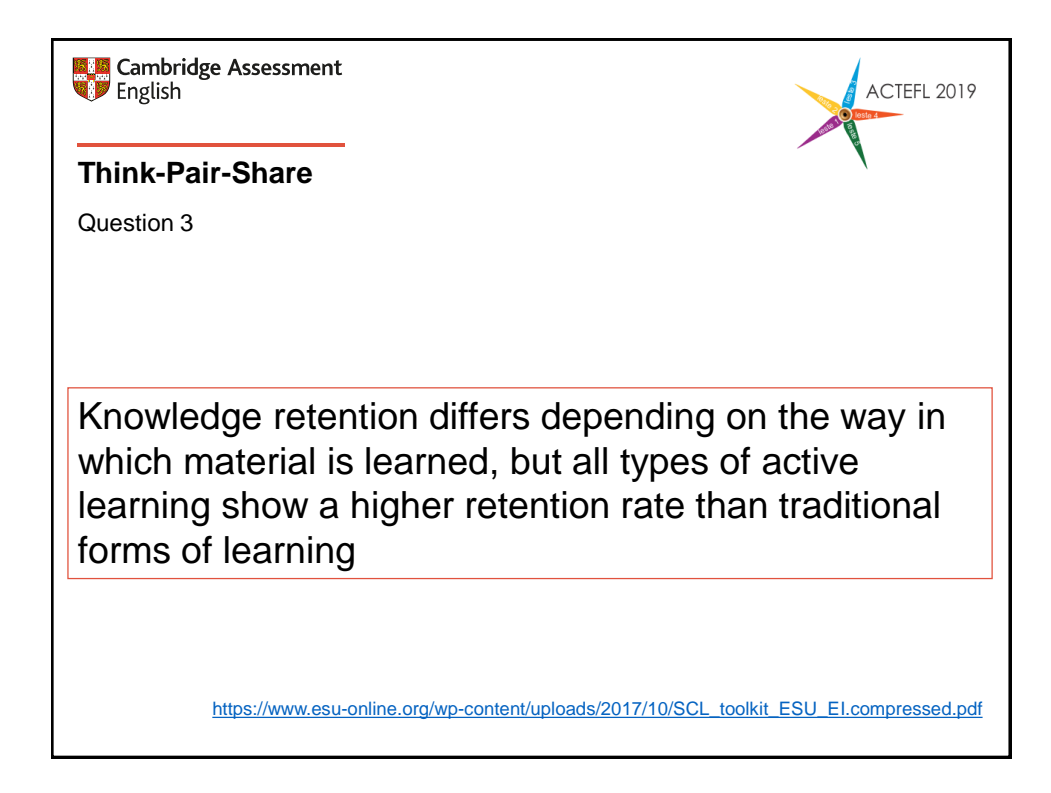

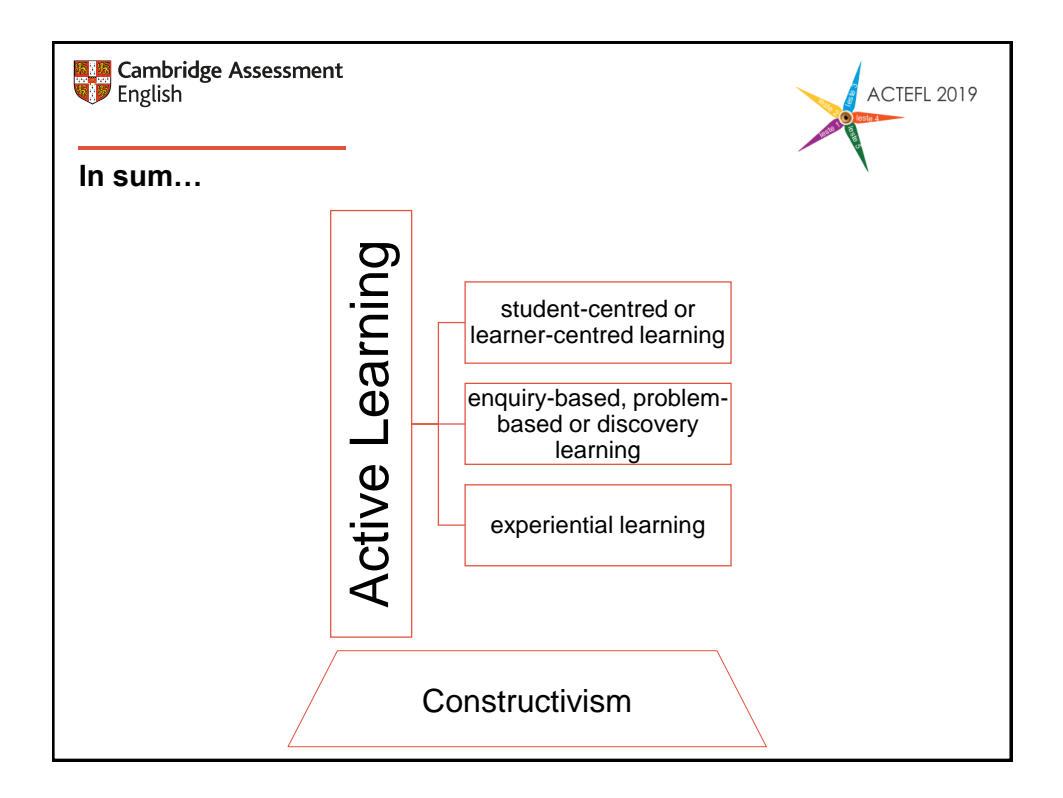

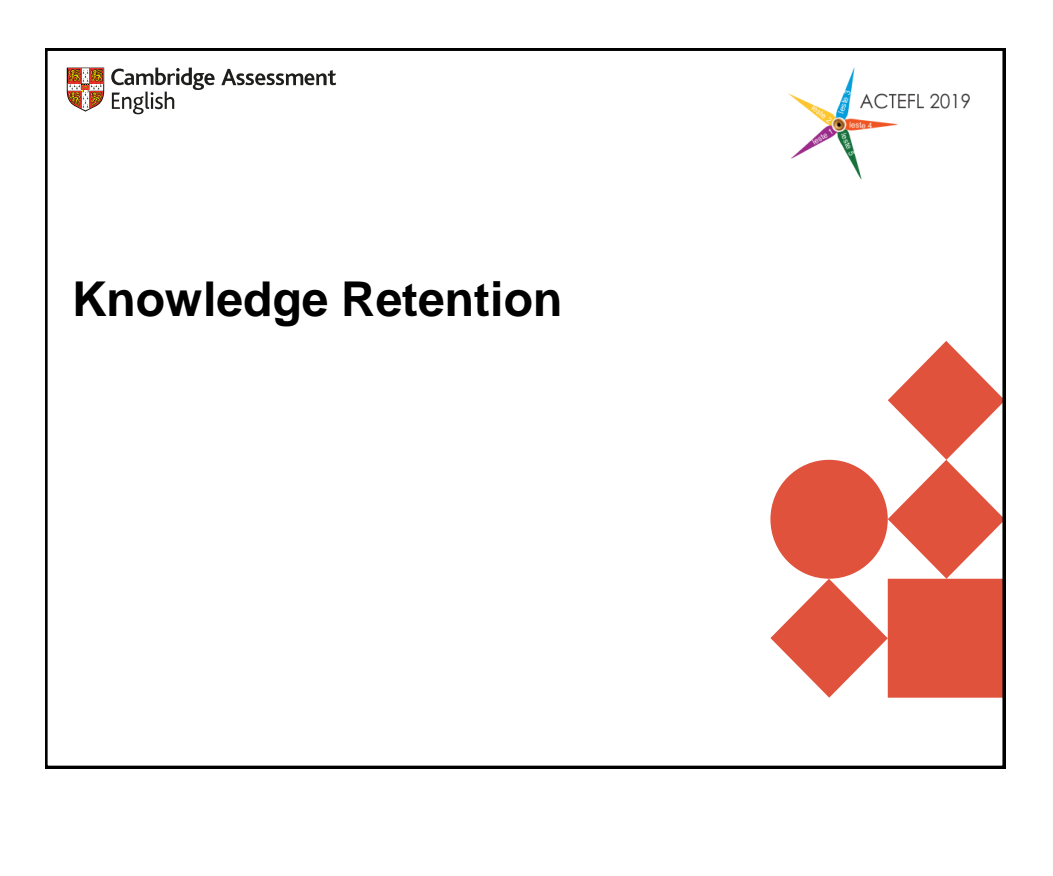

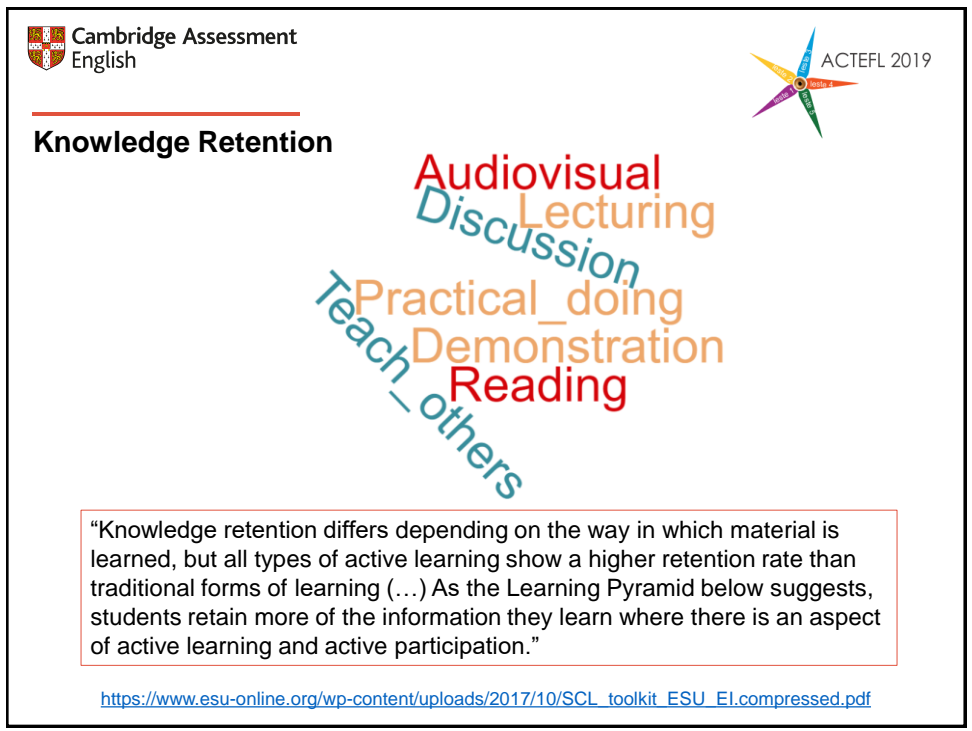

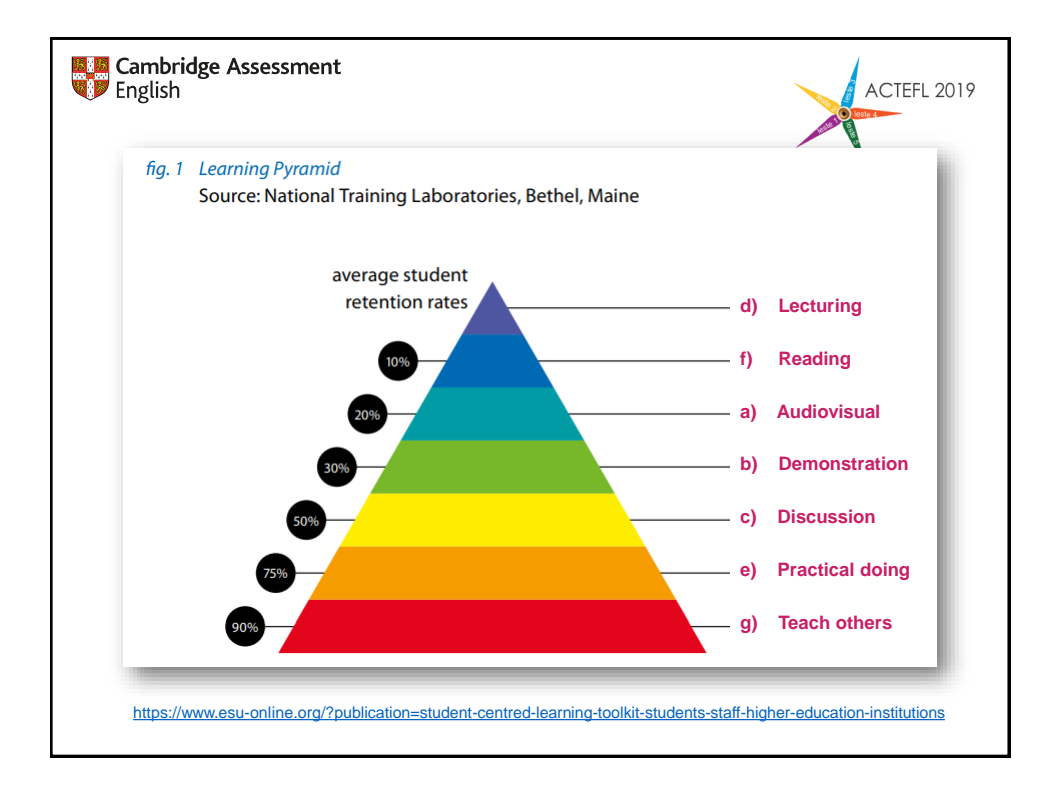

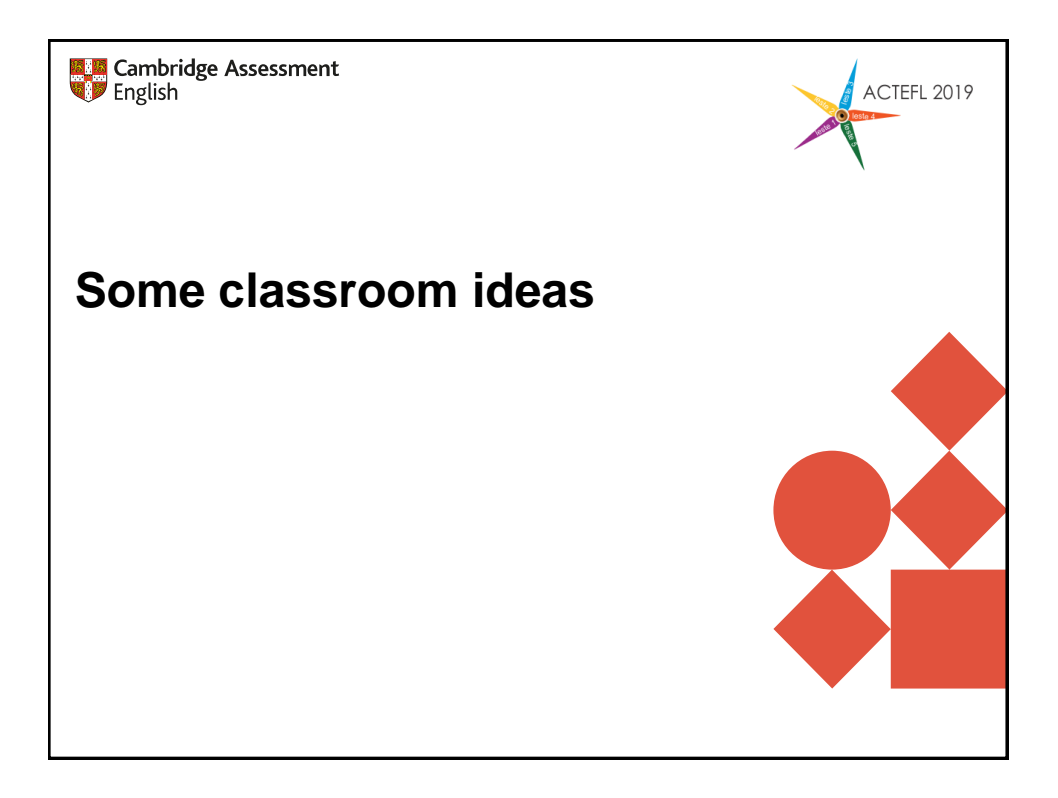

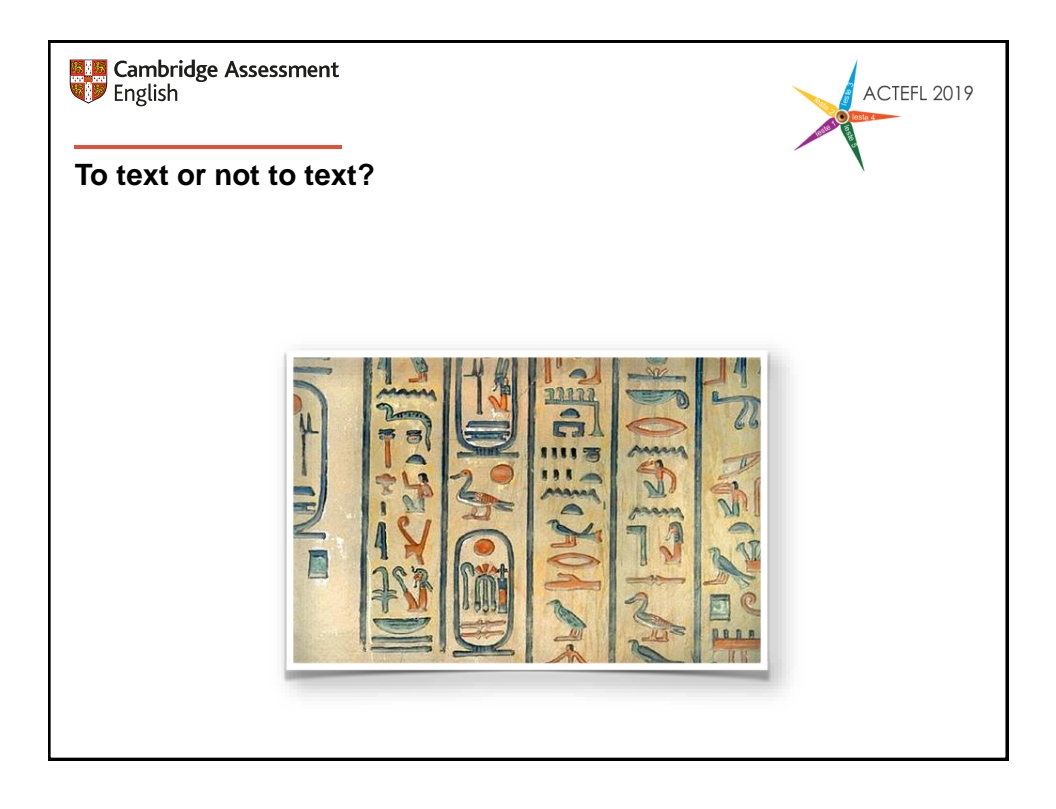

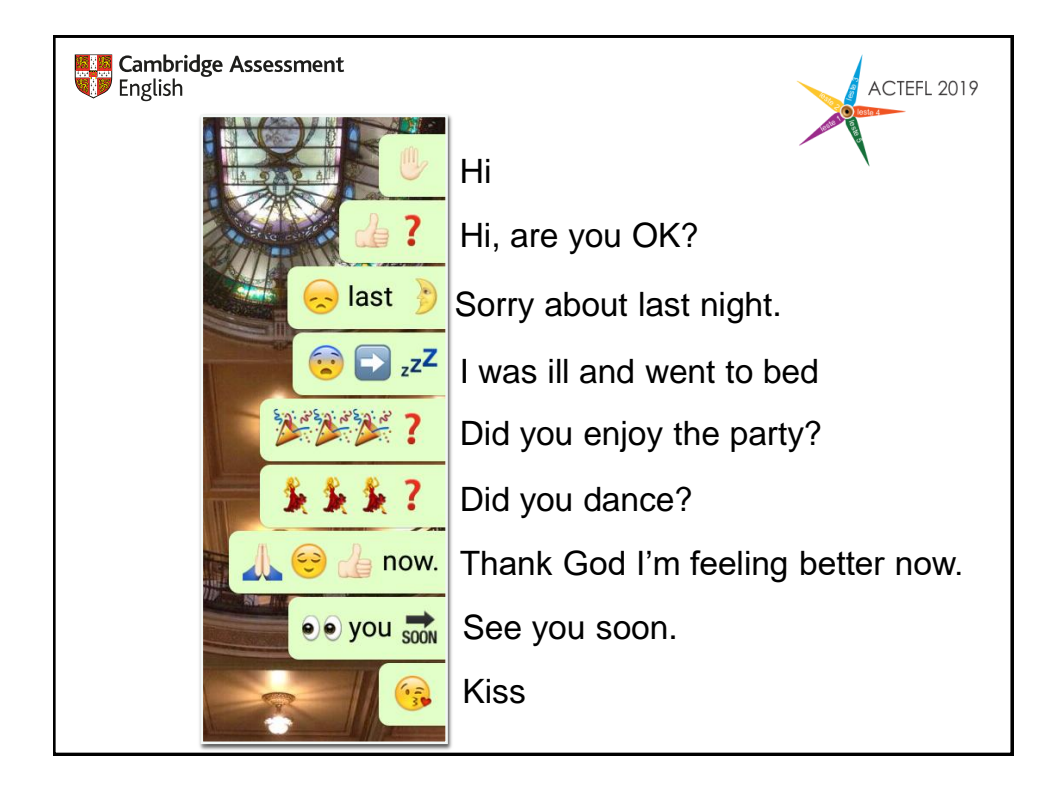

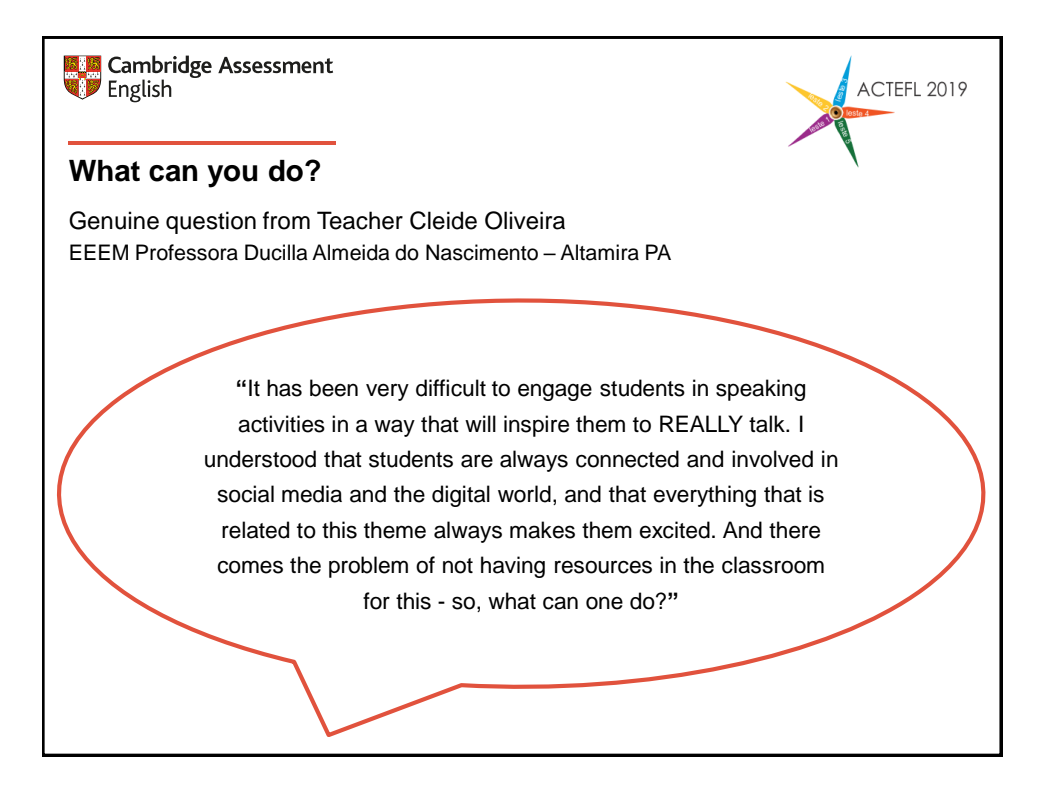

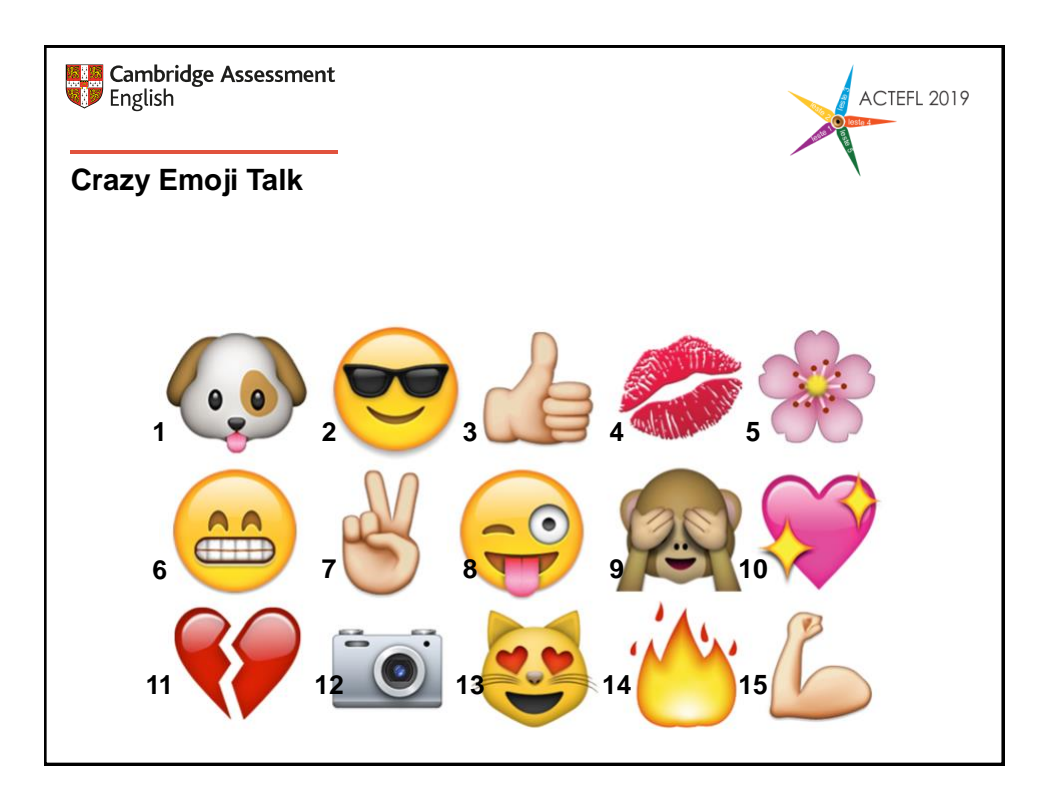

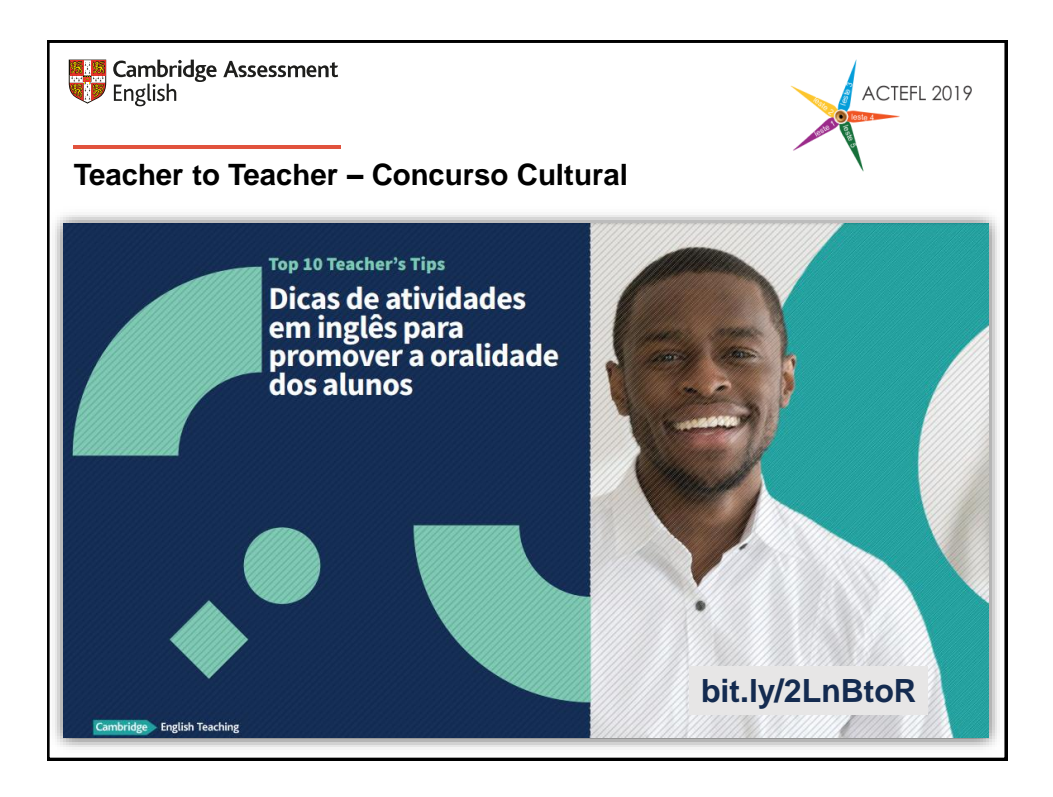

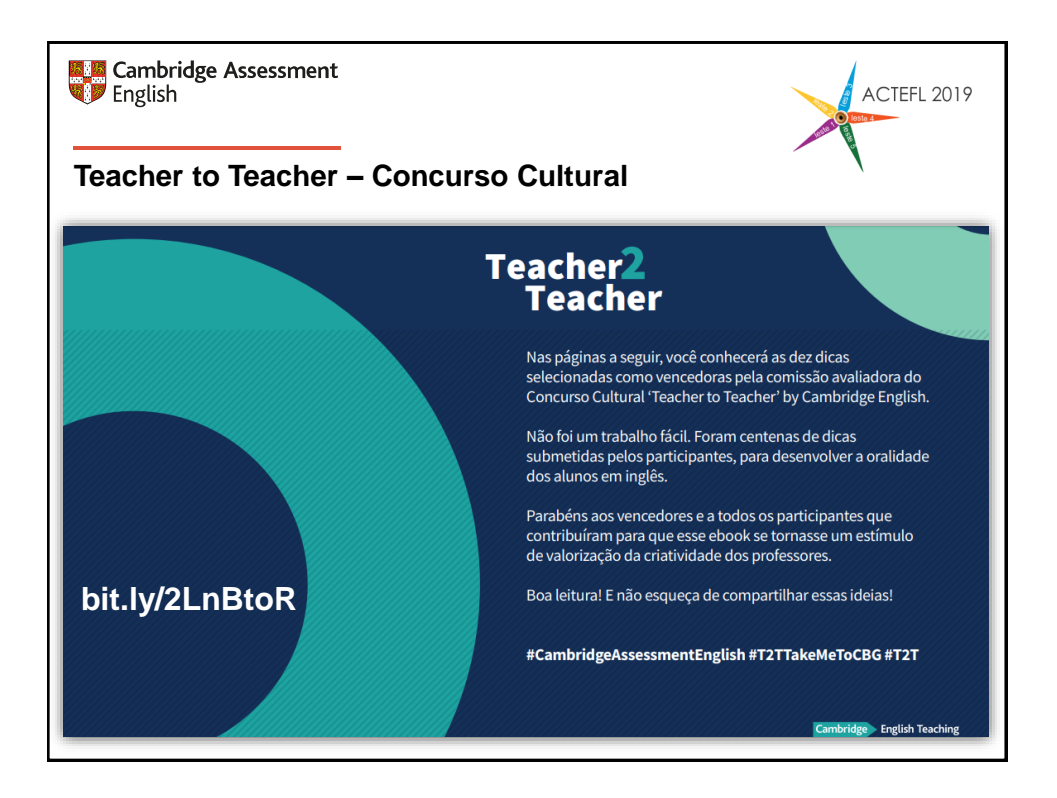

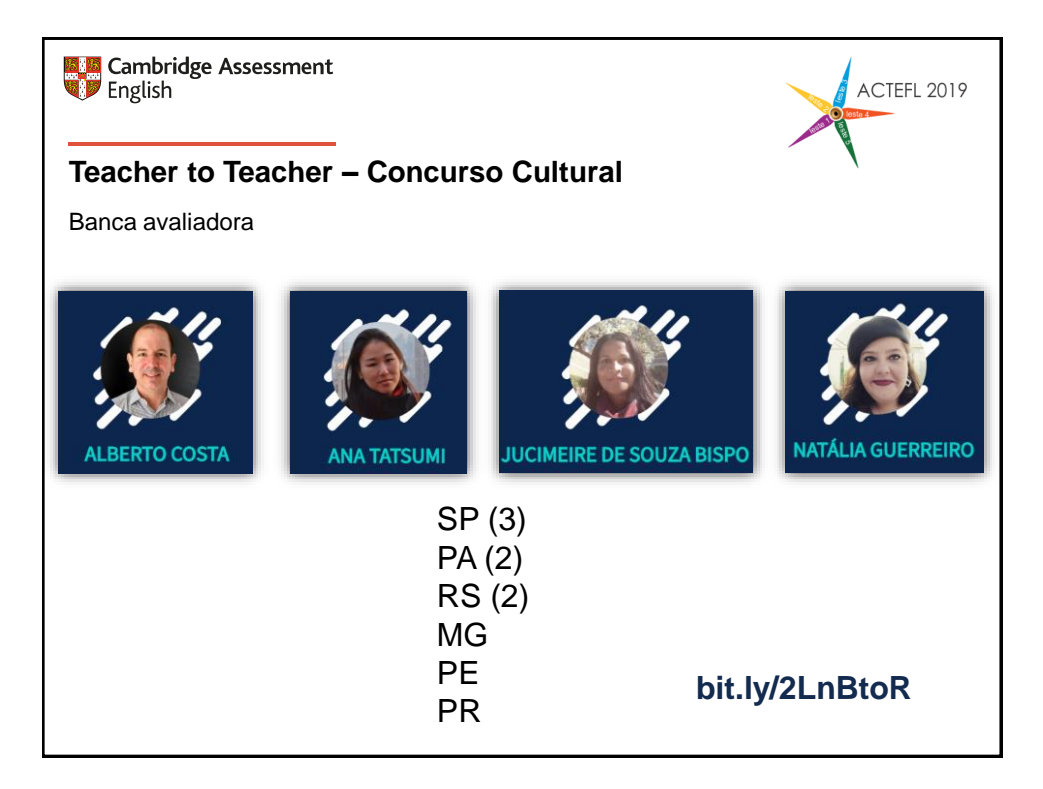

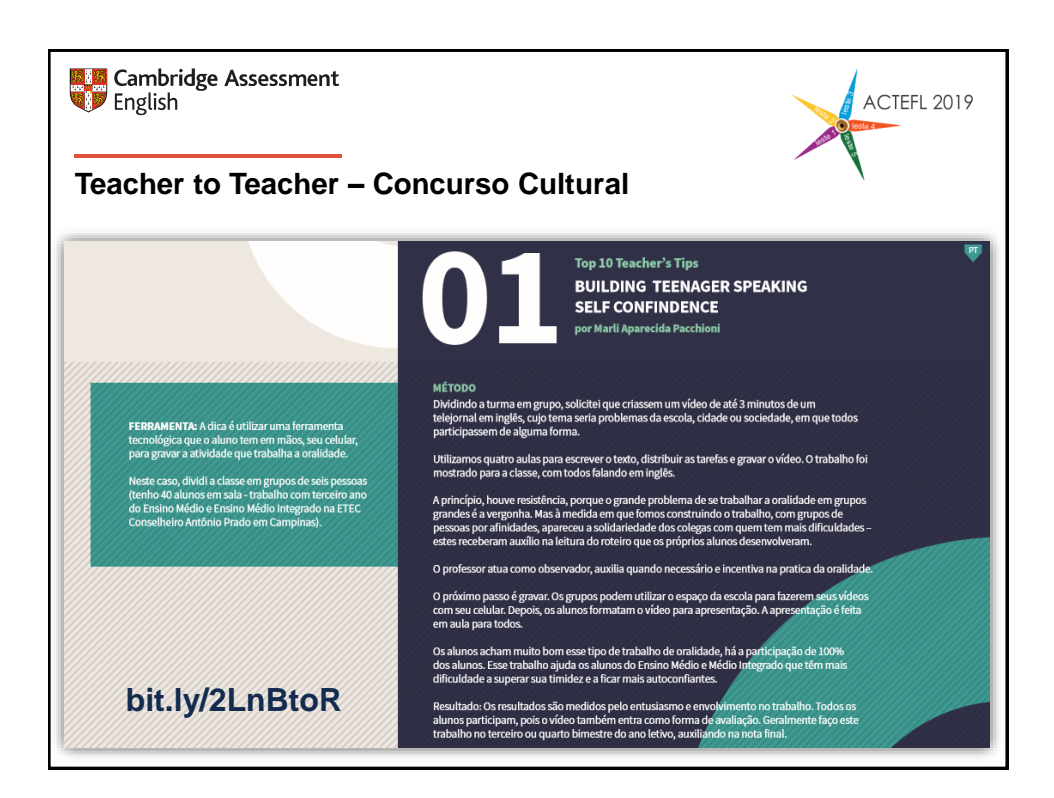

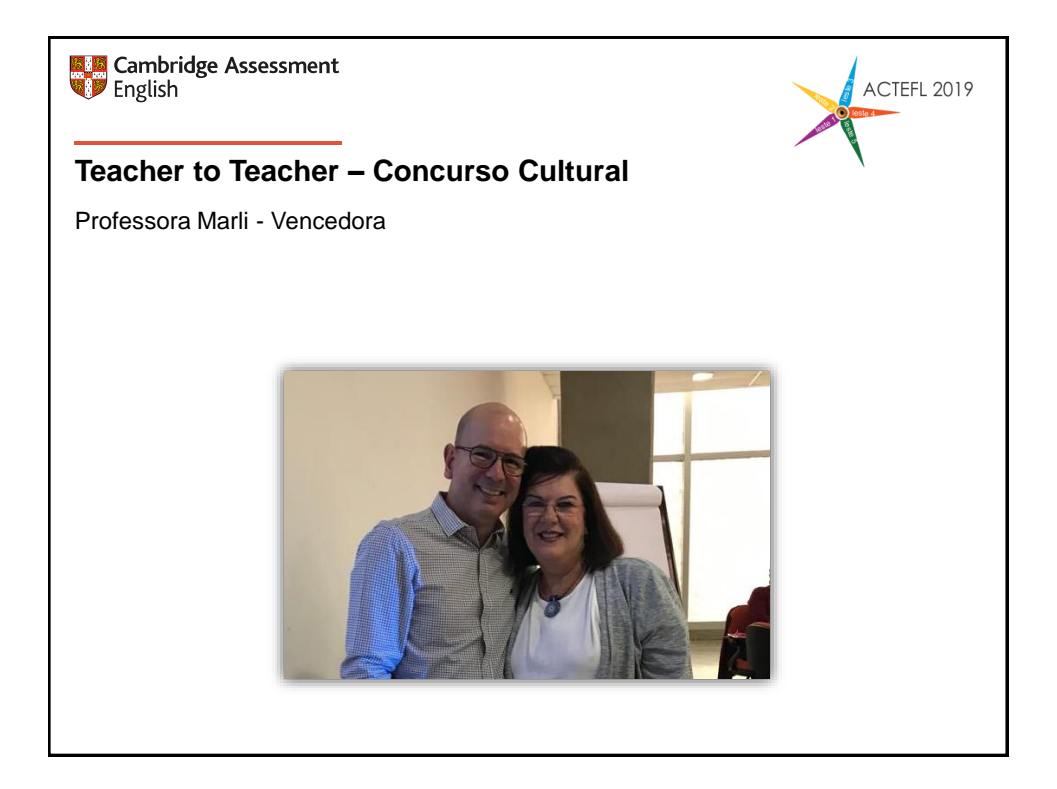

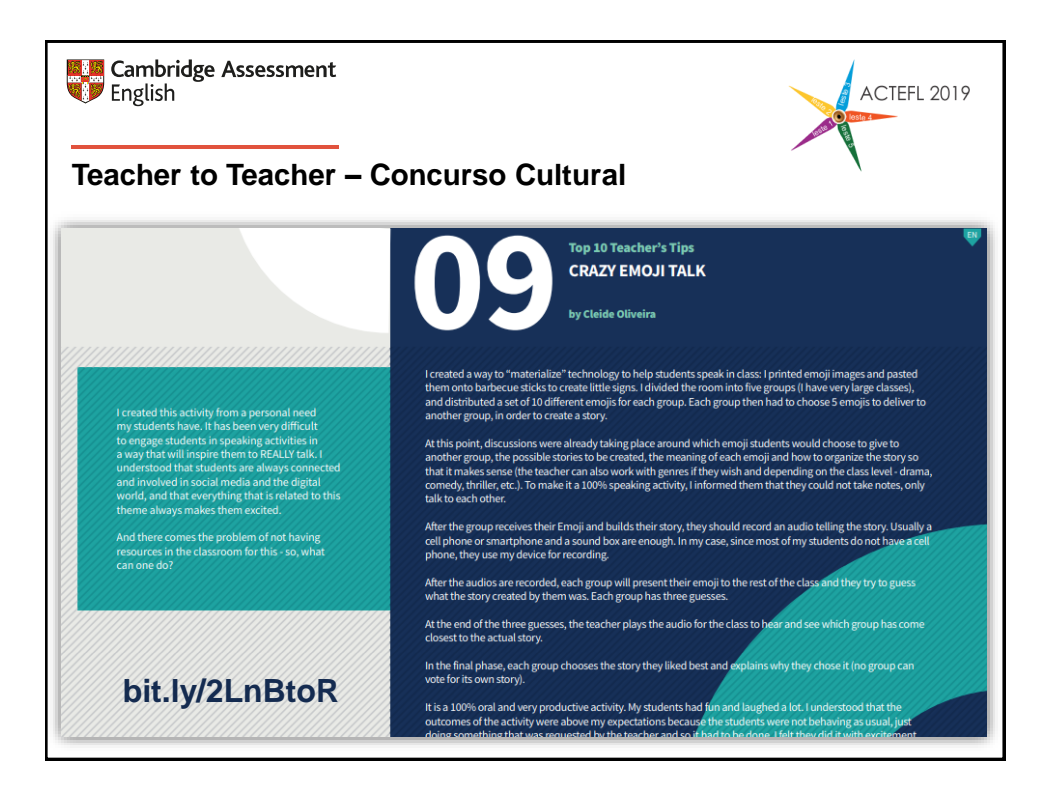

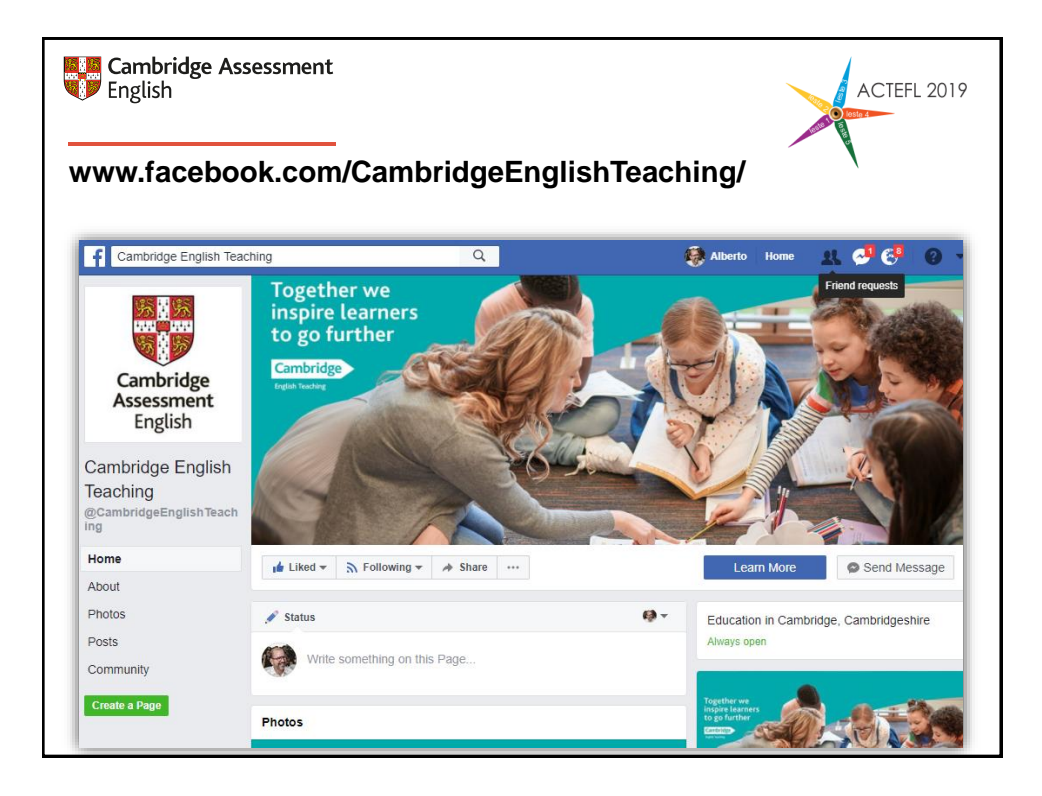

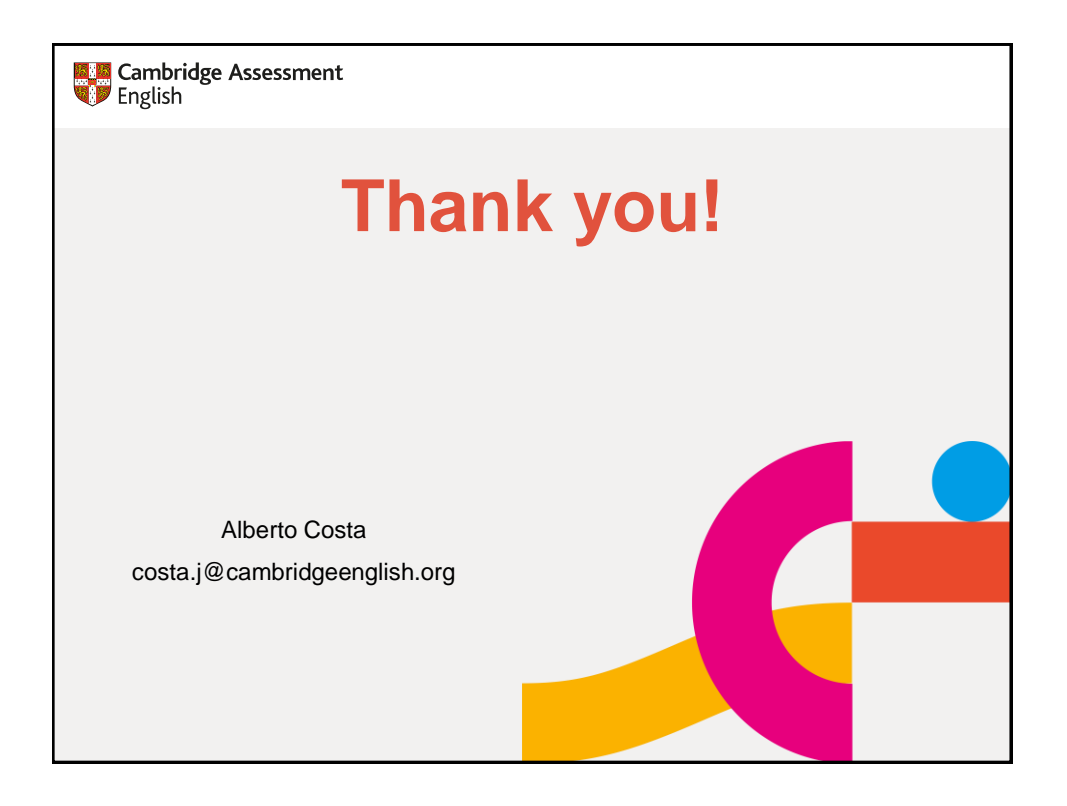